## **2024** !( )

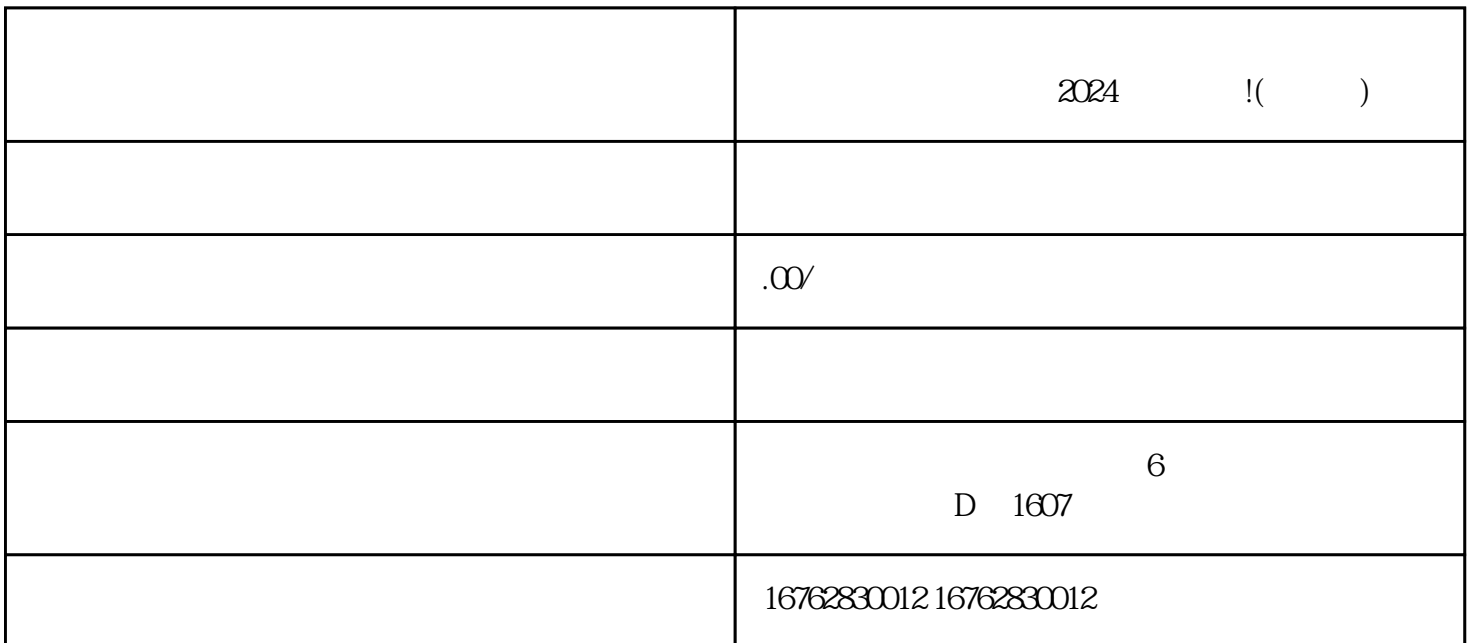

 $\rho$ ahouxuan shouxuan  $\rho$ 

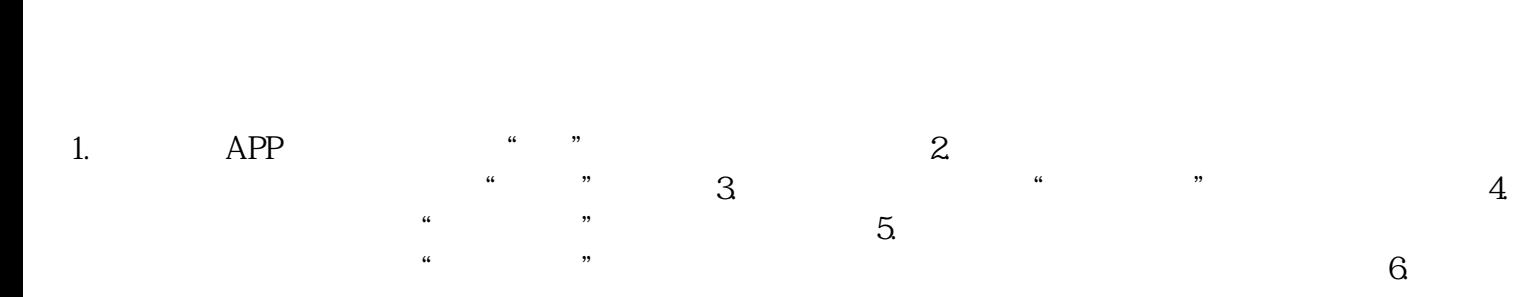

1.  $\blacksquare$  $\sim$  2.  $\sim$ 

 $3.$ 

 $2024$